# Digitale Medien in der Ausbildung nutzen

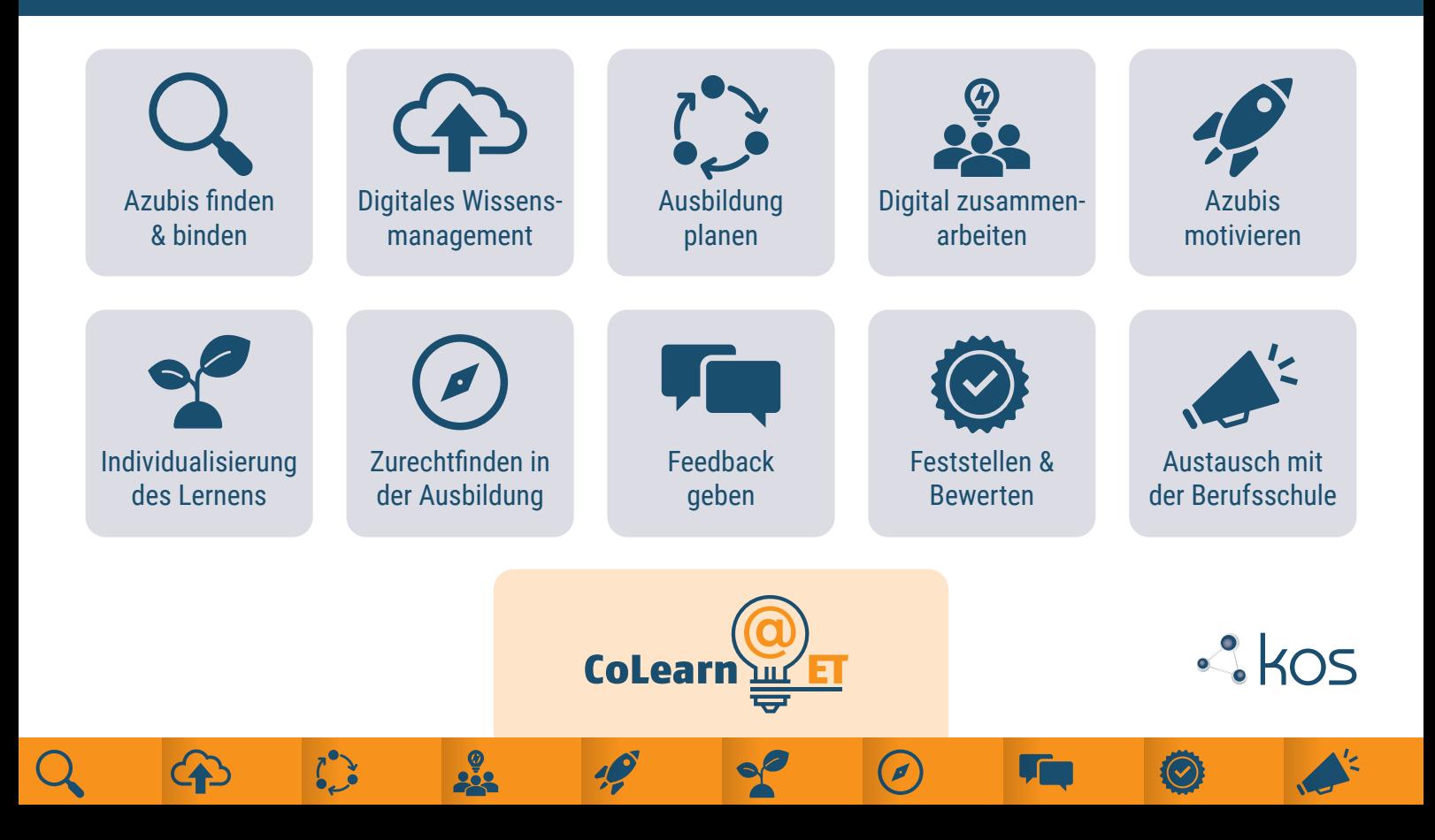

### **Hintergrund**

Digitale Geräte und Medien kommen in den Arbeitsprozessen der Unternehmen des **Wirtschaftsclusters Energietechnik** in Berlin und Brandenburg nahezu flächendeckend zum Einsatz. Das gilt auch für betriebliche Lernprozesse. Ausgehend von den Ergebnissen einer Onlinebefragung 2019 wurde die vorliegende Handlungshilfe erstellt. Der Gesamtbericht steht auf der Projektwebsite zum kostenlosen Download zur Verfügung: [www.colearnet.de](https://www.colearnet.de/)

Aus der Analyse wurde deutlich, dass für den Großteil der befragten Unternehmen das **Potenzial digitaler (Lern-)Medien** und Geräte in der **betrieblichen Ausbildung** noch nicht ausreichend greifbar ist und der Einsatz deutlich hinter den eigentlichen Möglichkeiten zurückbleibt, sowohl quantitativ als auch qualitativ. An dieser Stelle setzt die Handlungshilfe an und will konkrete Einsatzmöglichkeiten für den Ausbildungsalltag aufzeigen.

Grundsätzlich gilt immer: digitale Medien können ihr Potenzial nur entfalten, wenn sie in einem entsprechenden methodisch-didaktischen Setting eingesetzt werden.

 Vor dem Einsatz sollten daher immer das Lernziel, der Lernbedarf und die Lerninhalte mit den **Anforderungen der Zielgruppe** abgeglichen werden, um die passenden digitalen Medien auszuwählen und sie methodisch sinnvoll einsetzen zu können.

Im Folgenden werden ausgewählte **Einsatzmöglichkeiten** in Abhängigkeit von verschiedenen Einsatzzwecken aufgezeigt und kurz skizziert. Darüber hinaus stellt das Projekt CoLearnET weitere Informations- und Beratungsangebote kostenfrei zur Verfügung, die auf der Website [www.colearnet.de](https://www.colearnet.de/) abgerufen werden können.

# **Auszubildende finden & binden**

#### **Nutzen Sie digitale Medien, um:**

- besser gefunden zu werden und sich von anderen abzuheben,
- potenzielle Azubis vorab über Ihren Betrieb und die Ausbildung zu informieren,
- Kontakt mit zukünftigen Auszubildenden aufzunehmen und zu halten.

### **[Checkliste](https://epale.ec.europa.eu/de/resource-centre/content/eignet-sich-unser-webauftritt-fuer-das-azubi-recruiting-eine-checkliste) – Stellen Sie Informationen zur Ausbildung auf Ihre Website:**

- Lassen sich Stellenausschreibungen und Hinweise zur Ausbildung schnell finden (Extra-Menüpunkt)?
- Werden konkrete Ansprechpartner\*innen (am besten mit Foto) benannt?
- Sind sie ansprechbar für Fragen zur Bewerbung (per Mail, per Messenger-Dienste wie [Telegram](https://telegram.org) oder [Signal](https://signal.org/de/))?
- Werden Interessierte freundlich angesprochen? Erhalten sie Informationen über die Ausbildung? Werden Unterstützungsleistungen kommuniziert (Azubi-Ticket)?
- Gibt es Hinweise zu Bewerbungsverfahren, -fristen und Ausbildungsablauf?

**Tipp:** Wenden Sie sich an eine dritte Person, die Ihre Website noch nicht kennt und fragen Sie sie nach ihren Eindrücken.

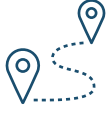

#### **Starten Sie eine Unternehmensrallye zum Ausbildungsbeginn:**

Gestalten Sie einen spielerischen Einstieg in Ihr Unternehmen. Die Azubis müssen verschiedene Aufgaben über deren Smartphone erfüllen und lernen dabei das Unternehmen kennen. Nutzen Sie dafür z. B. [Actionbound](https://de.actionbound.com/).

#### Linktipps

#### **Wie machen es andere?**

- Besuchen Sie den [Instagram-](https://www.instagram.com/mada.team.shk/?hl=de)[Account von MADA](https://www.instagram.com/mada.team.shk/?hl=de)  [Gebäudetechnik](https://www.instagram.com/mada.team.shk/?hl=de).
- YouTube Werbung Glaserei Sterz sucht Azubis per [Videobotschaft](https://www.youtube.com/watch?v=zceceMMKlw8).
- Bauen Sie Ihre eigene [Social-](https://weitergelernt.de/wp-content/uploads/2018/06/KOS_weiter-gelernt_Heft-10_Digital-netzwerken.pdf)[Media-Strategie](https://weitergelernt.de/wp-content/uploads/2018/06/KOS_weiter-gelernt_Heft-10_Digital-netzwerken.pdf) auf.
- Rekrutierungstipps für kleine und mittlere Unternehmen finden Sie im [Rekrutierungshandbuch](https://www.kos-qualitaet.de/media/de/Azubi-Rekrutierungshandbuch_DE_Teaser.pdf).

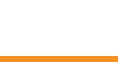

**Azubis finden & binden**

## **Digitales Wissensmanagement**

**Digitales Wissensmanagement meint die Recherche, die Bewertung, Aufbereitung und das Teilen von Wissen und Informationen.** 

Stellen Sie Ihren Azubis Dokumente, Arbeitsblätter, Zeichnungen, Videos, Texte etc. digital zur Verfügung und teilen Sie Ihr Wissen und relevante Informationen.

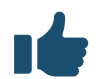

#### **Vorteile**

- Azubis haben Zugriff auf alle Informationen & Inhalte, die sie benötigen, um Aufgaben zu verstehen, zu bearbeiten und zu lösen.
- Azubis können eigenständig weiterführende Materialien auffinden, recherchieren, teilen und individuell abspeichern.
- Materialien können jederzeit abgerufen werden.
- Ergebnisse können dokumentiert und bewertet werden.

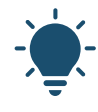

#### **Einsatzmöglichkeiten**

- **Sammeln & Austausch:** Lernmanagementsysteme [\(Moodle,](https://moodle.de) [ILIAS\)](https://www.ilias.de)
- **Sammeln & Teilen:** Cloud-Dienste [\(Sharepoint](https://www.microsoft.com/de-de/microsoft-365/sharepoint/collaboration), [NextCloud](https://nextcloud.com/de/signup/), [GoogleDrive](https://www.google.de/drive/apps.html))
- **Digitale Pinnwände:** [Padlet](https://padlet.com/), [Cryptpad](https://cryptpad.fr)
- **Erklärvideos:** [powtoon](https://www.powtoon.com), [screencast-o-matic](https://screencast-o-matic.com)
- **Bilder:** [canva](https://www.canva.com), [Office Lens](https://www.microsoft.com/de-de/p/office-lens/9wzdncrfj3t8?activetab=pivot:overviewtab)
- **Digitale Arbeitsblätter:** Unterrichtsmaterialien auf [tutory](https://www.tutory.de/)
- **Recherche:** Social Media Netzwerke, Foren, Online-Communities
- **Dokumentation:** Digitales Berichtsheft, Wikis, Blogs

Linktipps

#### **Wie machen es andere?**

- Im [Azubiblog Berliner Wasser](https://ausbildung.bwb.de/blog/)[betriebe](https://ausbildung.bwb.de/blog/) stellen Azubis sich und ihre Erfahrungen während der Ausbildung vor.
- Lehr-Lernvideos (von Azubis für Azubis) auf dem Youtube-Kanal von [kfz4me](https://www.youtube.com/user/kfz4metube/videos).
- Das [Video der Firma Kirchner](https://www.youtube.com/watch?v=xTOCBb5h_8g) zeigt, wie sie Erklärvideos für das Wissensmanagement nutzen.

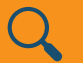

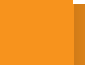

**Digitales Wissensmanagement** 

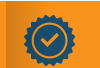

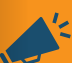

# **Ausbildung planen**

#### **Digitale Medien für die Ausbildungsplanung nutzen, um:**

• einen digitalen betrieblichen Ausbildungsplan zu erstellen; Zugriff und Einsehbarkeit für Azubis, Ausbilder\*innen und ggf. Berufsschule von unterschiedlichen Orten zu gewähren,

• Möglichkeit zu bieten, Checklisten, Aufgabenverteilung und Fristen anzulegen, zu teilen und zu überprüfen.

#### **Tools für die Aufgabenplanung & das Teilen von Dokumenten**

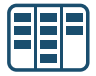

#### **[Trello](https://trello.com/de) – Kollaboratives Arbeiten, Erstellen von Arbeits- und Zeitplänen**

- Webbasierte Projektmanagementsoftware
- Hinzufügen von Aufgaben, Checklisten, Dokumenten
- Standortübergreifende, zeitlich flexible Zusammenarbeit
- Geeignet für kleine Teams
- Alternative: **[MeisterTask](https://www.meistertask.com/de)** (kostenpflichtig, Server in Deutschland)

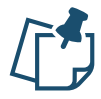

#### **[Padlet](https://padlet.com/) – digitale Pinnwand**

- Sammeln gemeinsamer Informationen
- Sammeln wiederkehrender Fragen der Azubis oder häufig benötigter Links & Dokumente
- Alternative: **[Flinga](https://flinga.fi/)** (kostenfrei, webbasiert)

**Ausbildung planen** 

#### Linktipps

- 
- Eine praktische Hilfe, wie Sie einen individuellen Ausbildungsplan erstellen, finden Sie in der [aus:bilden-Broschüre.](http://ausbildungsqualitaet-berlin.de/wp-content/uploads/2018/01/ausbilden_01_Ausbildungsplanung_fuer_die_betriebliche_Praxis.pdf)
- Dieses [Video](https://www.youtube.com/watch?v=mXd5f0F20KA) zeigt, wie ein Ausbildungsplan erstellt wird.
- Hier finden Sie eine [Video-](https://www.youtube.com/watch?v=9JdwIsGBVDg)[Anleitung](https://www.youtube.com/watch?v=9JdwIsGBVDg) für das Arbeiten mit Trello.
- Wie Sie mit MeisterTask Ihre ersten Schritte gehen, zeigt ein weiteres [Video](https://www.youtube.com/watch?v=aDTELklZVpU).

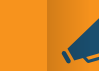

## **Digital zusammenarbeiten**

### **Geben Sie Ihren Azubis die Möglichkeit:**

- sich digital auszutauschen,
- zusammenzuarbeiten,
- Nachfragen zu stellen (untereinander und mit Ihnen).

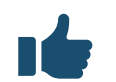

#### **Vorteile**

- Steigert die Effizienz (keine Doppelaufgaben)
- Steigert die Transparenz, erhöht die Motivation

### **Möglichkeiten**

- Zeit- und Arbeitsplanungen untereinander abstimmen
- Orts- und zeitunabhängiger Abruf des Sachstands von Arbeitsaufträgen
- Gruppenarbeiten koordinieren, direktes Feedback
- Wissensspeicher gemeinsam anlegen
- Arbeitsergebnisse teilen, untereinander kommentieren und dokumentieren

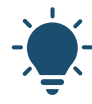

### **Mit [cryptpad](https://cryptpad.fr/) kollaborativ arbeiten and arbeiten and arbeiten and arbeiten arbeiten and arbeiten arbeiten and arbeiten and arbeiten and arbeiten and arbeiten and arbeiten and arbeiten and arbeiten and arbeiten and arbeiten**

- Standortübergreifende, zeitlich flexible Zusammenarbeit
- Gemeinsames, gleichzeitiges Arbeiten an: Texten, Tabellen, Präsentationen, Umfragen, Kanban-Board

**Digital zusammenarbeiten** 

- Möglichkeit, Dokumente auf CryptDrive zu speichern
- Datenschutz: verschlüsselte Dokumente, Open-Source

### Linktipps

- [Video-Tutorial](https://www.youtube.com/watch?v=HQsX7N7hfOk) zu cryptpad
- [Anleitung](https://wp.uni-oldenburg.de/edidactics/2018/01/17/mit-cryptpad-ein-kollaboratives-dokument-schreiben/): [Mit cryptpad](https://wp.uni-oldenburg.de/edidactics/2018/01/17/mit-cryptpad-ein-kollaboratives-dokument-schreiben/)  [kollaborative Dokumente erstellen](https://wp.uni-oldenburg.de/edidactics/2018/01/17/mit-cryptpad-ein-kollaboratives-dokument-schreiben/).
- Video-Tutorial zum Thema ["Kommunikation in Moodle](https://www.youtube.com/watch?v=ZOd5xXVxZvs)"

#### **Weitere Möglichkeiten:**

• Foren, Wikis, Blogs, Chats,

# **Auszubildende motivieren**

**Integrieren Sie spielerische Elemente in die Ausbildung, um Ihre Azubis:** 

- stärker zu motivieren,
- für das Lernen zu begeistern.

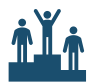

### **Spielerische Ansätze zum Lösen von Aufgaben**

- Mit dem Spiel [Habitica](https://habitica.com/static/home) können Aufgaben und To-Dos in kleine Monster verwandelt werden, die es zu besiegen gilt. Auch als Team (dann kostenpflichtig) nutzbar.
- Belohnen Sie kleine Erfolge (Meistern einer Aufgabe, fleißiges Lernen etc.). Ein Tool hierfür kann [Todoist](https://todoist.com/de) sein.

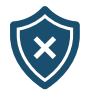

### **Verschiedene kleine Helfer können das Lernen interaktiver, vielfältiger und unterhaltsam gestalten.**

- Lassen Sie Ihre Azubis selbst Videos, digitale Schnitzeljagden oder interaktive Lerneinheiten erstellen.
- **Interaktive Lernspiele** können Sie z. B. mit [LearningApps](https://learningapps.org/index.php?s=elektrotechnik) erstellen bzw. bereits erstellte Spiele (für viele Ausbildungsthemen bereits vorhanden) nutzen.
- Azubis können ein **Quiz** erstellen, um das Gelernte spielerisch zu überprüfen, z. B. mit [kahoot](https://kahoot.com/). Hier kann auch in Teams gegeneinander gespielt werden.

**Auszubildende motivieren** 

### Linktipps

- K
- Sollen sich Ihre Auszubildenden einmal spielerisch mit dem **Thema Datenschutz** beschäftigen? Dann empfehlen wir das [Spiel "Data](http://demo.datadealer.com/) [Dealer"](http://demo.datadealer.com/).
- Kleine Tests zum Selbstüberprüfen finden sich unter [LearningSnacks](https://www.learningsnacks.de/#/welcome).

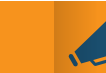

# **Individualisierung des Lernens**

**Berücksichtigen Sie, dass Ihre Auszubildenden unterschiedlich lernen. Lernvoraussetzungen sind u. a. abhängig vom:** 

individuellen Interesse / Motivation, individuellen Leistungsvermögen / -niveau, Grad der Selbständigkeit.

### **Es gibt verschiedene [Lerntypen.](https://bereit-zu-lernen.de/) In der Praxis sind Mischtypen die Realität. Je nach Lerntyp gibt es verschiedene Methoden, mit denen Menschen besser lernen.**

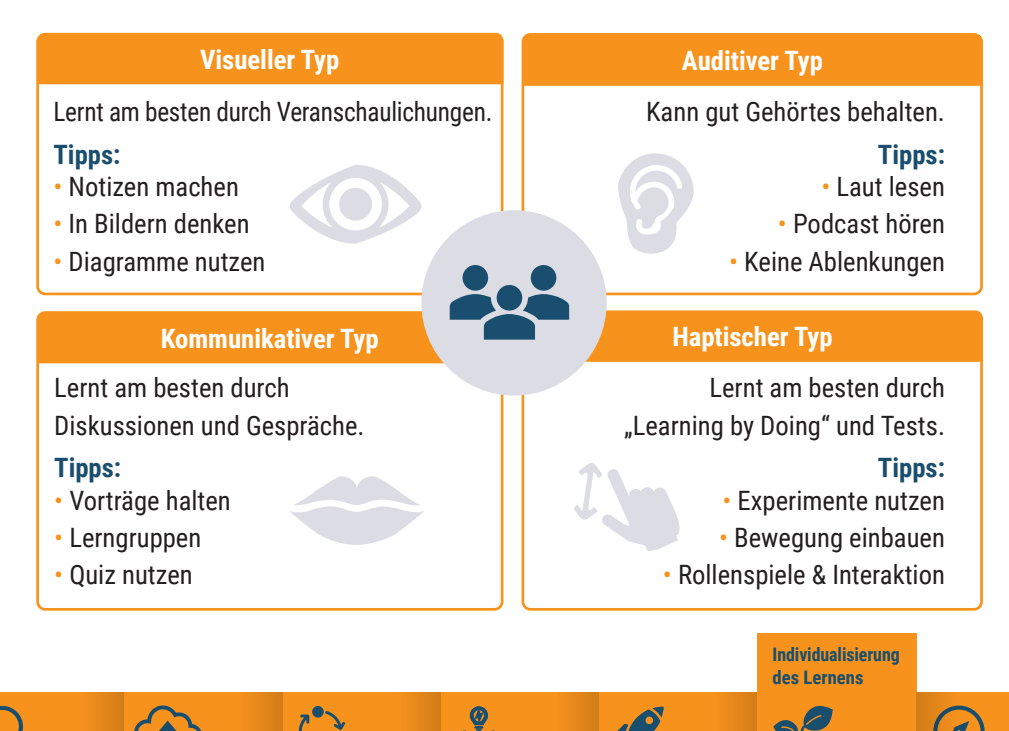

### Linktipps

K

• [Video](https://www.youtube.com/watch?v=nFt5vr3FVWs): Wie finde ich die passende Methode? Welche Kompetenzen kann ich durch welche Methode stärken?

### **Welche Möglichkeiten gibt es?**

- Themen und Aufgaben in Arbeitskontext setzen
- Lernprojekte nutzen
- Digitale Lernspiele einsetzen
- Verschiedene Methoden zur Aufgabenlösung zulassen (z. B. Texte schreiben, Ergebnisse visualisieren)

# **Zurechtfinden in der Ausbildung**

**Geben Sie Ihren Azubis mithilfe digitaler Medien eine bessere Orientierung während der Ausbildung.** 

- Welche Lernziele wurden bereits gemeistert, welche fehlen noch?
- Welche Meilensteine gibt es?

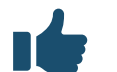

#### **Vorteile**

- Steigert die Eigenverantwortung auf Seiten der Azubis
- Erhöht die Transparenz
- Zeigt die Anforderungen an Azubis auf
- Vereinfacht den Austausch- und Feedbackprozess

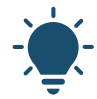

### **Einsatzmöglichkeiten**

- **Lernmanagementsysteme** bieten die Möglichkeit, Kurse digital zu begleiten und zeigen auf, welche Kursinhalte und Aufgaben bereits erarbeitet wurden und welche noch kommen.
- Ein **Online-Berichtsheft**, wie [BLok](https://www.online-ausbildungsnachweis.de/portal/index.php?id=home) erlaubt eine zeit- und ortsunabhängige Einsehbarkeit für alle Beteiligten
- Azubis dokumentieren ihren eigenen Ausbildungsfortschritt
- Frühzeitige Erkennung von Problemen durch eine Ist-Soll-Anzeige
- Eine integrierte Kommunikationsmöglichkeit erhöht den Austausch
- Auch **digitale Abzeichen (Badges)** zeigen den Auszubildenden spielerisch Lernpfade auf. Die Auszubildenden sehen, welche Abzeichen sie im Laufe der Ausbildung oder eines Projektes noch erhalten können.

#### Linktipps

- 
- Lernmanagementsystem (LMS): [Ilias](https://www.ilias.de/), [moodle](https://moodle.de/)
- [Video](https://www.youtube.com/watch?v=fE4_kLgSjPQ) zu den Funktionen des Online-Berichtshefts BLok für Ausbilder\*innen
- [Video](https://www.youtube.com/watch?v=_o1-rngcMZ4) "Was sind Badges, digitale Abzeichen überhaupt?"
- [Blogbeitrag](https://karriereblog.ey.com/2019/10/15/ey-badges-weiterbildung-neu-gedacht/) zur Umsetzung eines Badge-Systems in einem UN

#### **Wie machen es andere?**

• Ein [Imagefilm](https://www.youtube.com/watch?v=yHOPgSfhwSM) der HWK Konstanz zeigt, wie sie ILIAS für ihre Schüler\*innen nutzt.

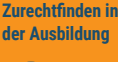

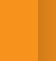

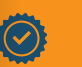

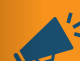

# **Feedback geben**

**Treten Sie mit Ihren Auszubildenden regelmäßig in Dialog** 

- Etablieren Sie eine Feedback- und Fehlerkultur, die Fehler als Lerngelegenheiten versteht und von regelmäßigem, wechselseitigem Feedback lebt.
- Geben Sie Raum zur Kompetenzentwicklung und begleiten Sie individuelle Lernprozesse.
- Fördern Sie die Selbstreflexion der Auszubildenden und schaffen Sie eine lernförderliche Umgebung.

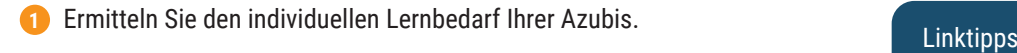

- Vereinbaren Sie Lernziele gemeinsam mit Ihren Azubis.  **2**
- Wählen Sie geeignete Lernaufgaben aus und bereiten Sie diese vor.  **3**
- Beobachten und begleiten Sie die Azubis bei der Erledigung und bieten Sie Unterstützung, wo sie benötigt wird.  **4**
- Führen Sie am Ende ein Auswertungsgespräch und reflektieren Sie gemeinsam den Lernprozess.

#### **Einsatzmöglichkeiten**

- Stellen Sie Ihren Azubis ein **Lerntagebuch** zu Verfügung, in das sie Lernerfahrungen und Fragen eintragen und Bilanz ziehen können. Dies fördert die Selbstreflexion und kann zur Vorbereitung auf Feedbackgespräche genutzt werden.
- Nutzen Sie die Bewertungsfunktion des **Online-Berichtshefts** und geben Sie orts- und zeitunabhängig Rückmeldung zu den Erarbeitungen.
- Warum alles selbst machen? Ermutigen Sie Ihre Azubis sich bei Problemen gegenseitig weiterzuhelfen und stellen Sie dafür ein Kommunikationsmittel zur Verfügung.

- 
- [Beitrag](https://www.foraus.de/de/foraus_112385.php) zum Thema "Der Ausbilder als Lernbegleiter" vom BIBB
- [Heft](https://ausbildungsqualitaet-berlin.de/wp-content/uploads/2020/01/Heft_Ausbilden_Nr4_feedback.pdf) mit hilfreichen Tipps zum Feedback in der Ausbildung
- [Online-Lerntagebuch](http://www.oltb.de/)

#### **Wie machen es andere?**

• [Video](https://www.youtube.com/watch?v=PVMNsSNcduI), wie bei CEWE das ausbildende Personal zur Lernbegleitung und gleichzeitig zu Lernenden wird.

**Feedback geben** 

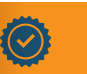

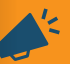

## **Feststellen & Bewerten von Wissen**

#### **Nutzen Sie digitale Medien, damit:**

- Azubis ihr Wissen überprüfen und selbst einschätzen,
- Ausbilder\*innen Vorwissen/Kenntnisse feststellen,
- kontinuierlich Lernstände erfasst werden, ggf. Inhalte angepasst werden,
- Lernerfolge überprüft werden.

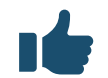

#### **Möglichkeiten**

- **E-Klausuren** oder **Online-Tests** (Single-, Multiple-Choice-Tests)
- **Kollektive Meinungsabfrage, Lernstandskontrolle:** Über ein digitales Endgerät übermitteln Azubis ihre Antworten, die sofort ausgewertet und dargestellt werden. Tools für die direkte Rückmeldung sind z. B. [Mentimeter,](https://www.mentimeter.com/) [Oncoo](https://oncoo.de/) oder [Tweedback](https://tweedback.de/).
- **Handlungsorientiertes Prüfen** zur Bewältigung beruflicher Aufgabenstellungen (in Lernprojekten) z. B. durch Ergebnispräsentationen (visuell, digital etc.) mit Hilfe von Videos, Fotos, Zeichnungen, Texten etc.

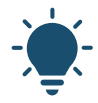

#### **E-Portfolio als digitaler Kompetenznachweis**

- Digitaler Kompetenznachweis: Azubis können damit Dokumente und Nachweise sammeln, um ihren Lernfortschritt sichtbar zu machen.
- Kann mit Badges kombiniert werden, die z. B. auf Karriereplattformen veröffentlicht werden können.
- Gibt es als Zusatzoption bei [Moodle](https://moodle.de/) (z.B. mit [Mahara](https://mahara.de/)) & integrierte Option bei [BLok](https://www.online-ausbildungsnachweis.de/portal/index.php?id=home).

#### Linktipps

#### **Was ist ein ePortfolio?**

- Auf [e-teaching.org](https://www.e-teaching.org/technik/kommunikation/eportfolio/index_html/html2print) wird erklärt, was ein E-Portfolio ist und wie dieses erstellt werden kann.
- [E-Portfolios als Instrument in der](https://www.bwp-zeitschrift.de/de/bwp.php/de/publication/download/6877)  [Ausbildung nutzen](https://www.bwp-zeitschrift.de/de/bwp.php/de/publication/download/6877): Konzeption, Umsetzung, Potenziale. Publikation des BIBB.
- [Interaktive Arbeitsmappe](https://cloud.itb.uni-bremen.de/index.php/s/lxGvSxYjkNFJShu#pdfviewer) mit Anregungen, wie sich ein E-Portfolio in die Ausbildung einbinden lässt.
- [Tipps für kostenlose Tools,](https://www.kompetenz-werkstatt.net/downloads/download-lernbaustein-8)  [Zugänge und Materialien v](https://www.kompetenz-werkstatt.net/downloads/download-lernbaustein-8)on der Kompetenzwerkstatt

**Feststellen & Bewerten von Wissen** 

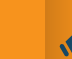

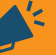

## **Austausch mit der Berufsschule**

#### **Nutzen Sie digitale Medien für Ihre Lernortkooperation, zur:**

- gegenseitigen Information über Ausbildungsplanung und Durchführung,
- Abstimmung von Lernzielen und Lerninhalten,
- Zusammenarbeit, Austausch und Gewinnung neuer Auszubildenden.

#### **Vorteile**

- Zeit- und ortsunabhängiger Austausch, kurze Kommunikationswege
- Spart Ressourcen und erhöht die Ausbildungsqualität
- Kooperation mit anderen Lernorten zur Azubigewinnung nutzen
- Niedrigschwellige Ansprache / Kontaktaufnahme für Azubis

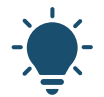

#### **Einsatzmöglichkeiten**

- Ein **Online-Berichtsheft** stärkt die Zusammenarbeit der verschiedenen Lernorte und Partner. An der IHK Berlin muss das Berichtsheft zur Prüfungsanmeldung digital vorliegen.
- Richten Sie zum Austausch einen **E-Mail-Verteiler** ein.
- Viele Berufsschulen nutzen bereits digitale **(cloud-basierte) Lösungen** zur Zusammenarbeit. Fragen Sie bei Ihrer Berufsschule nach, welches System genutzt wird und wie Ihr Betrieb integriert werden könnte.
- **E-Portfolios** oder auch **Blogs** können von Azubis genutzt werden, um ihre Ergebnisse zu sammeln und zu präsentieren. Sie können Arbeitsschritte mit dem Handy dokumentieren und für alle Lernorte archivieren.

### Linktipps

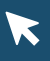

- Informieren Sie sich auf der [Website des Online-Berichtsheft](https://www.online-ausbildungsnachweis.de/portal/index.php?id=home)  [BLok](https://www.online-ausbildungsnachweis.de/portal/index.php?id=home) oder auf der [Website der](https://www.ihk-berlin.de/ausbildung/infos-fuer-azubis/fuer-azubis/ausbildungsvertrag/ausbildungsnachweis-2282170)  [IHK Berlin](https://www.ihk-berlin.de/ausbildung/infos-fuer-azubis/fuer-azubis/ausbildungsvertrag/ausbildungsnachweis-2282170)
- In einem [Video](https://www.youtube.com/watch?v=xeTj7AUfksU) berichtet eine Schülerin über ihre Erfahrungen mit und die Vorteile der Nutzung eines E-Portfolios

#### **Wie machen es andere?**

• [Video](https://www.youtube.com/watch?v=gPlyWk1sitA) über eine Lernortkooperation mit dem Wilo-Brain Lernsystem

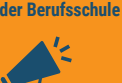

**Austausch mit** 

## **Arbeitshilfe:**  Wofür möchte ich digitale Lernmedien einsetzen?

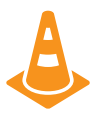

### **Wo hakt es bei uns in der Ausbildung?**

Z. B.: Ständige Wiederholung von Erklärungen, zu wenig Kommunikation, Thema ist langweilig

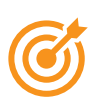

### **Wie sollte es idealerweise aussehen?**  Z. B.: Regelmäßiger Austausch mit der Berufsschule, Spaß am Lernen, Selbstständiges Lernen

### **Wie könnten wir dieses Ziel erreichen? Was brauchen wir dafür?**

Ideen finden Sie auf den vorangegangenen Seiten

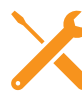

### **Welche digitalen Werkzeuge können uns dabei helfen?**  Digitale Toolboxen zur Auswahl digitaler Medien • [www.wbdig.guetesiegelverbund.de/tool-o-search](https://wbdig.guetesiegelverbund.de/tool-o-search)

• [www.meqino.de/toolbox](http://meqino.de/toolbox/)

## **Arbeitshilfe:**  Lernen mit digitalen Medien

**Bei der Erarbeitung des didaktischen Konzeptes Potenziale digitaler Medien Funktionen digitaler Medien** 

- Lernbedarf, -ziele & -inhalt berücksichtigen
- Potenziale digitaler Medien nutzen
- Erfahrungen der Zielgruppe mitdenken

### **Wie? Warum? Wofür?**

- Fördern Handlungskompetenzen
- Aktivieren Lernende
- Fördern Interaktion
- Unterstützen Kommunikation
- Erleichtern Selbstorganisation
- Steigern Lernmotivation
- Mehr Zeit für Betreuung
- Steigern Lernerfolg
- Ermöglichen Individualisierung und Flexibilisierung

- Verfügbarmachen von Informationen und Inhalten
- Visualisieren, Animieren und Simulieren
- Kommunizieren, Kooperieren, Kollaborieren
- Strukturieren und Systematisieren
- Diagnostizieren und Testen
- Reflektieren

# Entscheidungshilfe ausgewählter digitaler Lernmedien

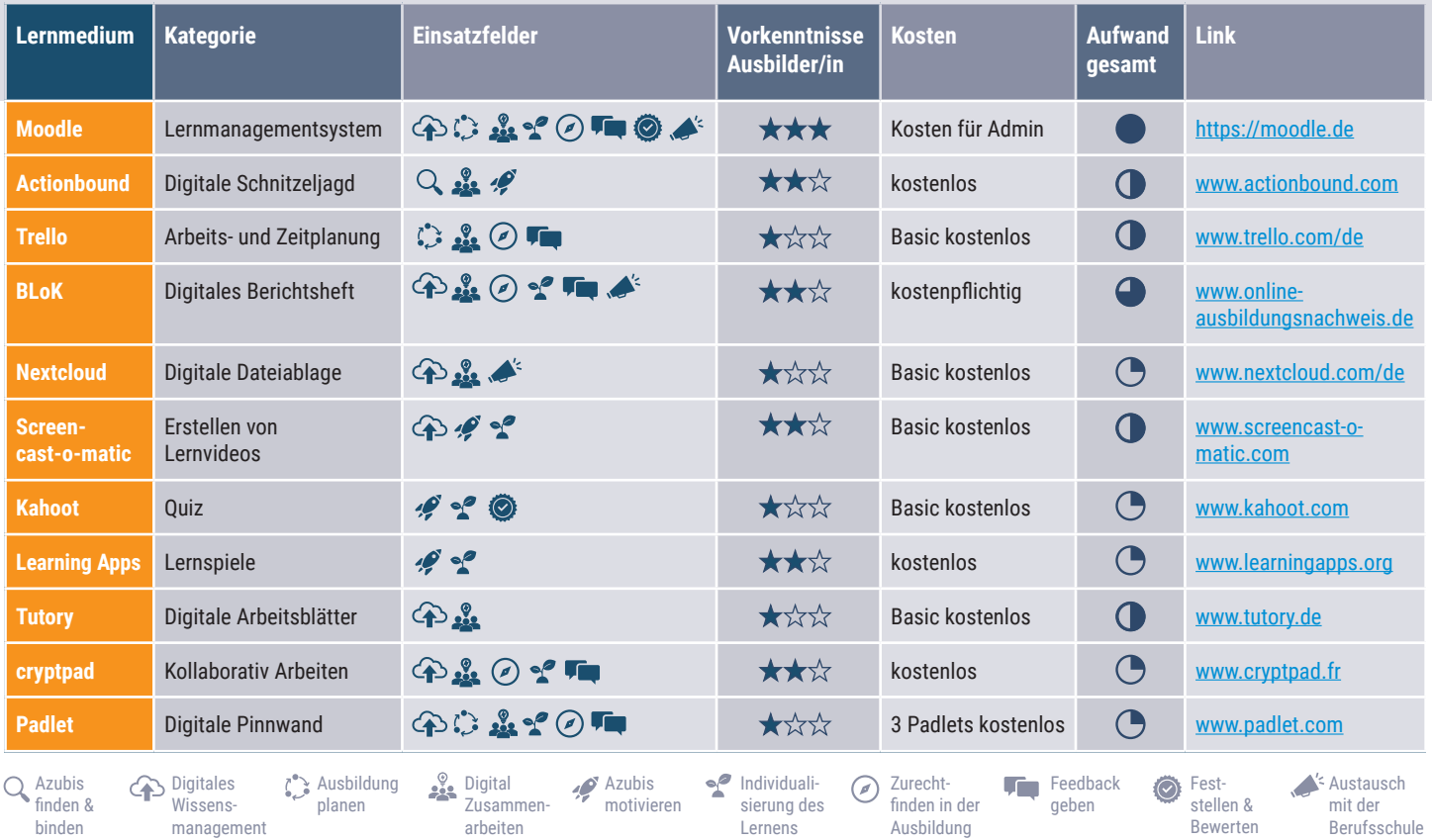

## Weiterführende Quellen zum Thema

Holmes, W./Anastopoulou S./Schaumburg, H./Mavrikis, M. (2018): Personalisiertes Lernen mit digitalen Medien. Ein roter Faden. Stuttgart: Robert Bosch Stiftung. URL: [www.bosch-stiftung.de/](http://www.bosch-stiftung.de/sites/default/files/publications/pdf/2018-06/Studie_Personalisiertes_Lernen.pdf) [sites/default/files/publications/pdf/2018-06/Studie\\_Personalisier](http://www.bosch-stiftung.de/sites/default/files/publications/pdf/2018-06/Studie_Personalisiertes_Lernen.pdf)[tes\\_Lernen.pdf](http://www.bosch-stiftung.de/sites/default/files/publications/pdf/2018-06/Studie_Personalisiertes_Lernen.pdf) (Stand: 01.07.2020)

Howe, F./Knutsen, S. (2013): Digitale Medien in der gewerblichtechnischen Berufsausbildung.URL: [www.bibb.de/dokumente/pdf/](http://www.bibb.de/dokumente/pdf/Expertise_Howe_Knutzen.pdf) [Expertise\\_Howe\\_Knutzen.pdf](http://www.bibb.de/dokumente/pdf/Expertise_Howe_Knutzen.pdf) (Stand: 01.07.2020)

Kompetenzwerkstatt: Umfangreiche Website mit interaktiven Arbeitsmappen, Arbeitshilfen etc. für Ausbildungspersonal und Lehrkräfte. URL: [www.kompetenz-werkstatt.net](http://www.kompetenz-werkstatt.net)

Lietzmann, A./Mayerl, M. (2015): Auszubildende finden und binden. Ein Rekrutierungshandbuch für kleine und mittlere Unternehmen. Berlin: k.o.s GmbH. URL: [www.kos-qualitaet.de/media/de/Azubi-](http://www.kos-qualitaet.de/media/de/Azubi-Rekrutierungshandbuch_DE_Teaser.pdf)[Rekrutierungshandbuch\\_DE\\_Teaser.pdf](http://www.kos-qualitaet.de/media/de/Azubi-Rekrutierungshandbuch_DE_Teaser.pdf) (Stand: 07.07.2020)

Pfaff, M./Schmid, U./Reichelt, W. (o.J.): Digitalisierung der Arbeits- und Berufswelt - Gestaltung der betrieblichen Berufsausbildung im Kontext von Industrie 4.0 – Teil 1: Industrie 4.0 und ihre Auswirkungen auf die Arbeitswelt. Blogbeitrag auf [Foraus.de](https://Foraus.de). URL: [www.foraus.de/de/foraus\\_109423.php](http://www.foraus.de/de/foraus_109423.php) (Stand: 01.07.2020)

Ueberschaer, A./ Börner, C. (2015): BLok – Das Online-Berichtsheft. Die Ausbildung online dokumentieren und begleiten. BIBB (Hrsg.) Berufsbildung in der Praxis. [www.bibb.de/veroeffentlichungen/de/](http://www.bibb.de/veroeffentlichungen/de/publication/show/7659) [publication/show/7659](http://www.bibb.de/veroeffentlichungen/de/publication/show/7659) (Stand: 01.07.2020)

## **CoLearnET** – Kooperatives Lernen mit digitalen Medien in der Energietechnik

Die Handreichung wurde durch die k.o.s GmbH im Rahmen des Projektes "CoLearnET - Kooperatives Lernen mit digitalen Medien in der Energietechnik" erstellt. Ziel des Projektes ist es, Kompetenzen für den Umgang mit digitalen Medien zu erweitern und mithilfe digitaler Medien das Lernen in KMU und Bildungseinrichtungen im Wirtschaftscluster Energietechnik in Berlin-Brandenburg zu fördern. Handlungsleitendes Hauptziel ist die Entwicklung und Implementierung einer Wissens-, Kollaborations- und Transferplattform.

CoLearnET ist ein Verbundprojekt, das kleine und mittlere Unternehmen sowie Beschäftigte unterstützt, die Energie- und Mobilitätswende mit digital gestützten Lernprozessen und flankierenden Beratungsangeboten besser zu bewältigen. Die zu entwickelnden

Das Vorhaben ColearnET (01PA17002E) wird im Rahmen des Programms "Digitale Medien in der beruflichen Bildung" vom Bundesministerium für Bildung und Forschung und dem Europäischen Sozialfonds gefördert.

Angebote erleichtern KMU und ihren Beschäftigten den Zugang zur Beruflichen Bildung. Hemmnisse und Barrieren werden durch die Verzahnung von Arbeiten und Lernen überwunden.

Die k.o.s GmbH unterstützt Betriebe bei der Entwicklung einer eigenen digitalen Strategie, der Nutzung innovativer Lehr-Lernkonzepte und entwickelt ein Gütesiegel zur Anerkennung digital lernender Unternehmen.

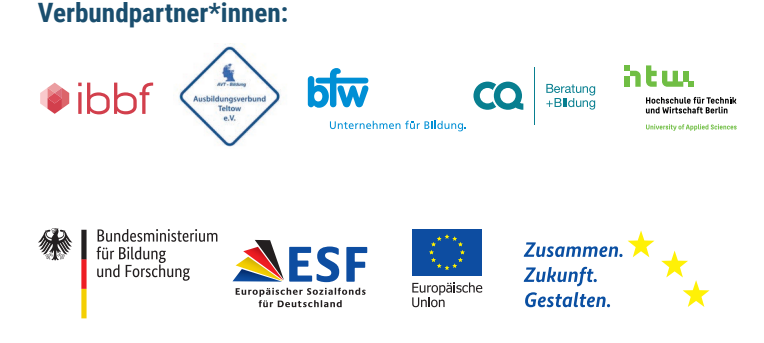

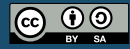

Dieses Material steht unter der Creative-Commons-Lizenz Namensnennung – Weitergabe unter gleichen Bedingungen 4.0 International. Um eine Kopie dieser Lizenz licenses/by-sa/4.0

#### **k.o.s GmbH**

Am Sudhaus 2 12053 Berlin

**Telefon**: +49 30 2887 565 10 **E-Mail:** [info@kos-qualitaet.de](mailto:info@kos-qualitaet.de) 

**Ansprechpartnerinnen:**  Sophie Keindorf Lisa Kammerer Kathrin Kochseder

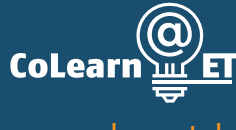

<www.colearnet.de>

**◆** [@CoLearn\\_ET](https://twitter.com/CoLearn_ET)

 $\&$ kos <www.kos-qualitaet.de> **S** @[kos\\_qualitaet](https://twitter.com/kos_qualitaet)